#### **Chapter 6**

#### **Florida Automated System for Transferring Educational Records (FASTER) and ACT/SAT Platform Neutral Process Parameter Record**

## Table of Contents

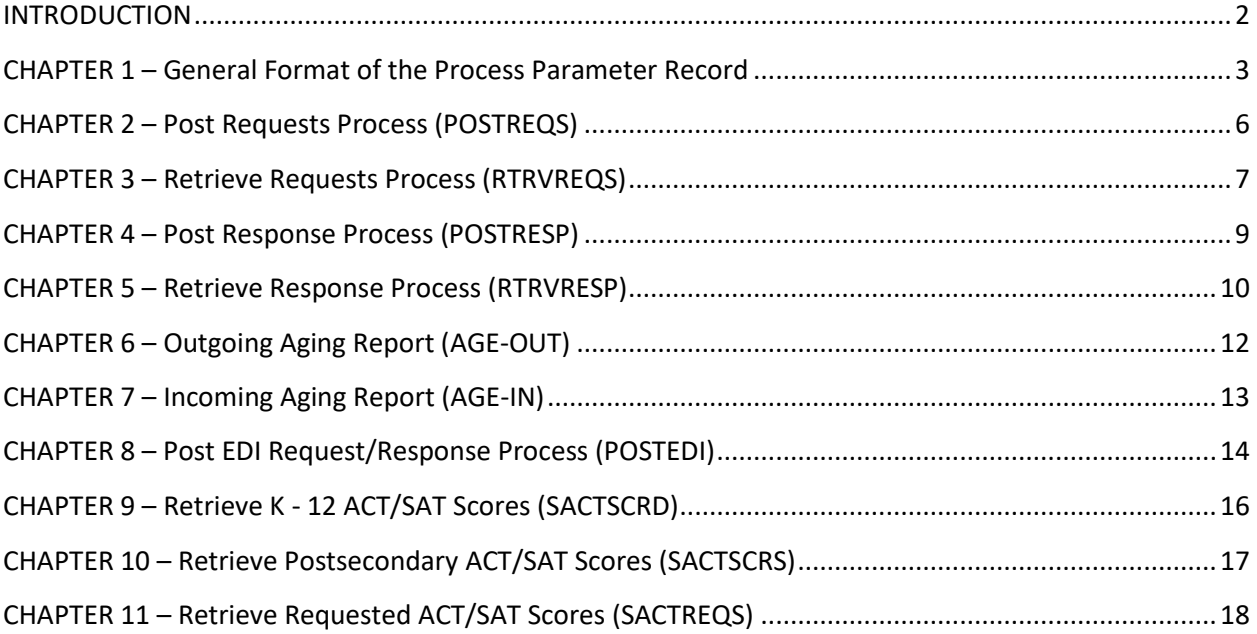

## <span id="page-1-0"></span>INTRODUCTION:

In recognition that education institutions using FASTER and accessing ACT/SAT test scores are taking advantage of new and different technologies for their information systems purposes, we have implemented a procedure whereby the participants can manage their processing needs without regard to the Florida Department of Education's (FDOE) processing platform. Rather than submitting IBM mainframe Job Control Language (JCL), participants will submit a process parameter record that specifies the process the institution is executing. This procedure applies to all FASTER, Bright Futures, Talented 20, Migrant Enrollment Program (MSIX) and ACT/SAT test scores data exchanges.

All FASTER and ACT/SAT data exchanges are routed through FDOE's Secure FTP TIBCO server. See the online [FASTER User Manual -](chap-5.pdf) Chapter 5 for instructions on establishing an SFTP connection with FDOE.

Institutions will send their process parameter record(s) to their FDOE TIBCO folder with the file name **FN\_FSTR\_PARAM\_INPT.JCLS**. If required, any accompanying files to be processed must be sent – for example, the post response process requires that a file with the responses (transcripts) must accompany the process parameter. Processes requiring an accompanying file will not execute unless both the parameter and the file are received at FDOE.

If desired, institutions can submit all of their routine processing parameter records in one FN\_FSTR\_PARAM\_INPT.JCLS file. For example, you could stack the POSTREQS, RTRVREQS, POSTRESP, RTRVRESP, AGE-IN and AGE-OUT parameter records in one file. All of those processes would execute as long as the associated files are also sent.

All processes return files. In some cases, the files may be empty. E.g., if your RTRVRESP process did not find any responses to retrieve, the RTRVRS.ALLFROM.MAILBOX file will contain no records.

# <span id="page-2-0"></span>CHAPTER 1 – General Format of the Process Parameter Record:

The Process Parameter Record:

- Identifies the institution executing the process,
- Provides the password security for the institution,
- Specifies the process to be executed,
- Denotes if this execution of the process for test or other purposes, and
- Provides any additional parameters specific to the process.

The information in the record is in fixed locations as follows:

**FN***i***X***nnpasswordprocess.qualmmddyyyymmddyyyy* ..../....1..../....2..../....3..../....4..

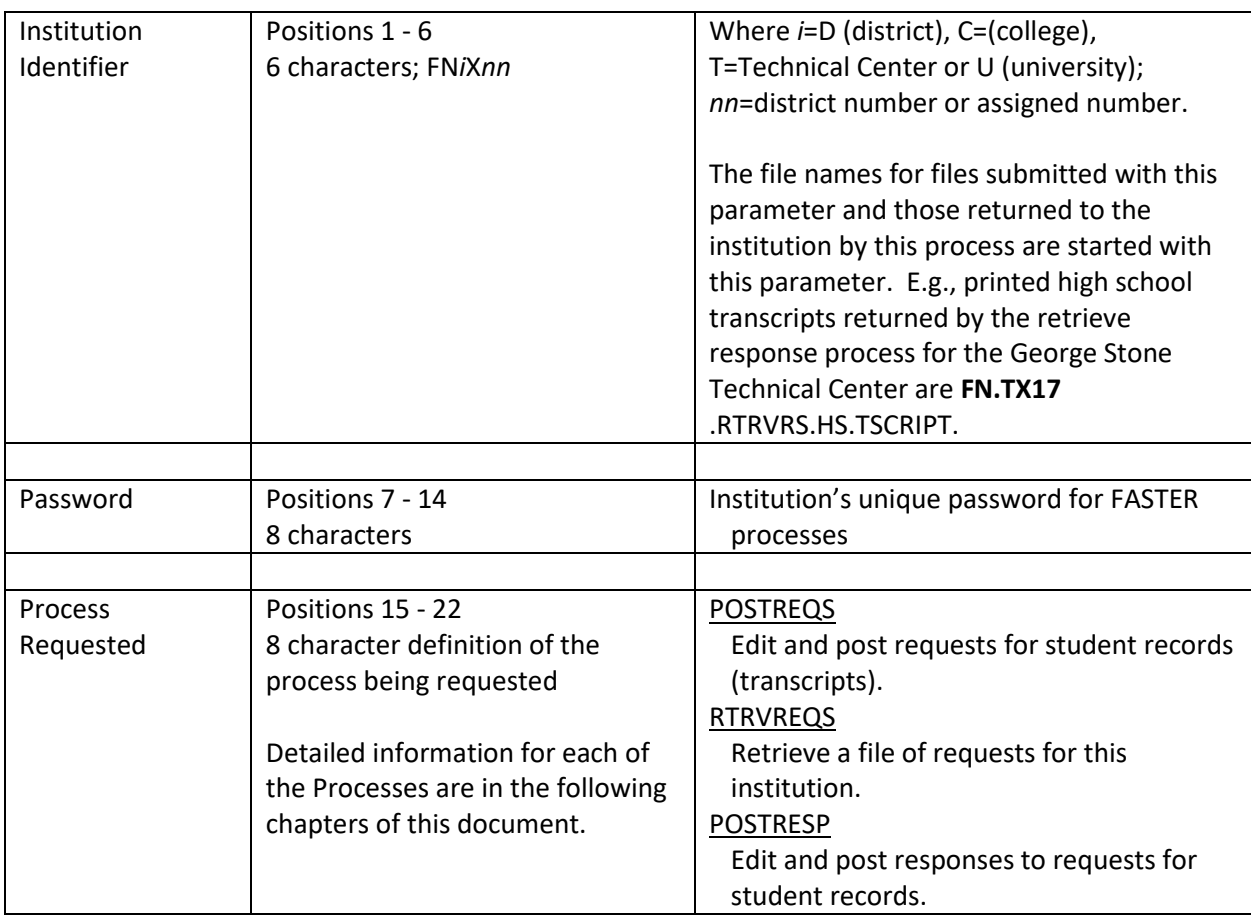

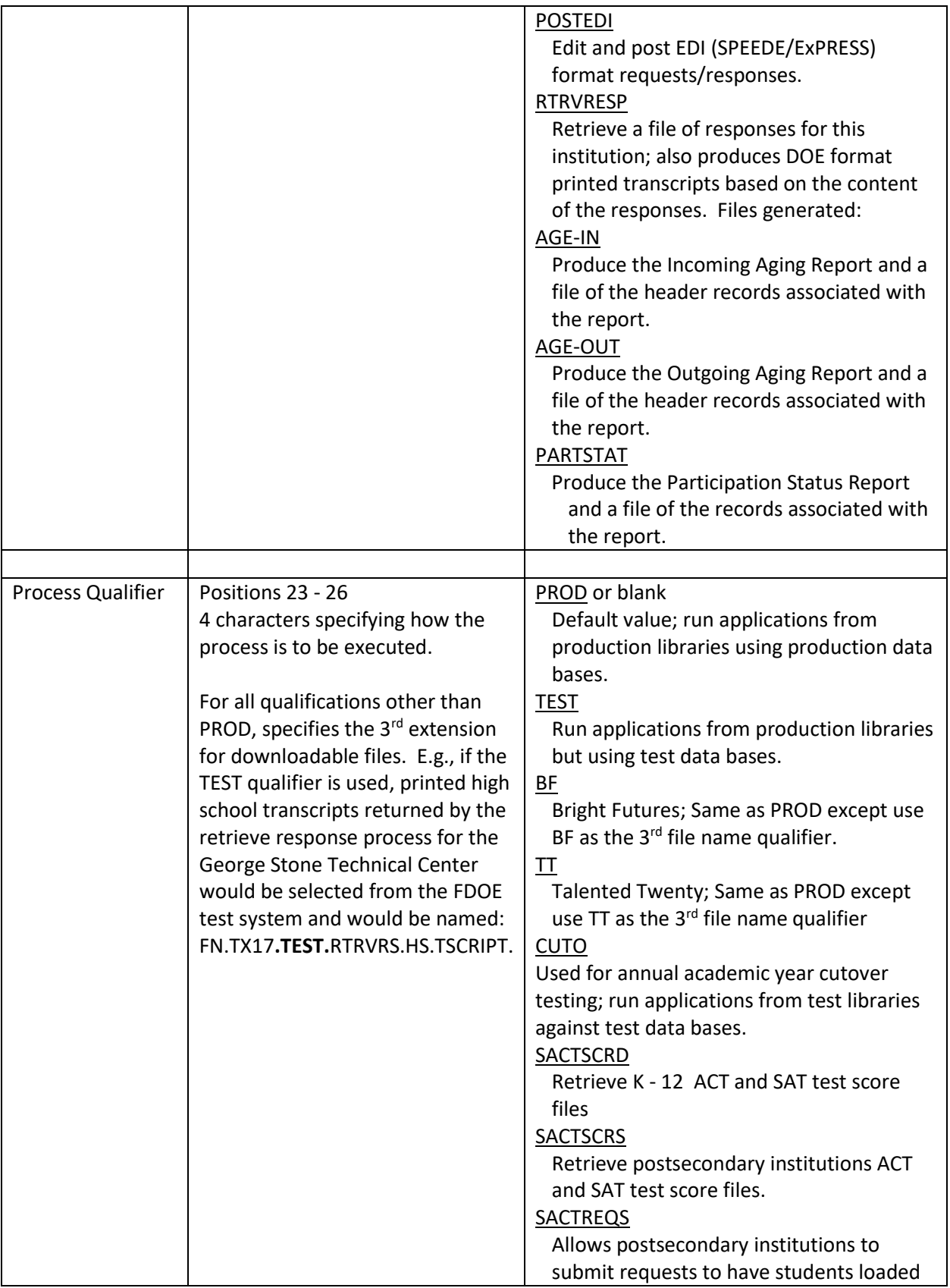

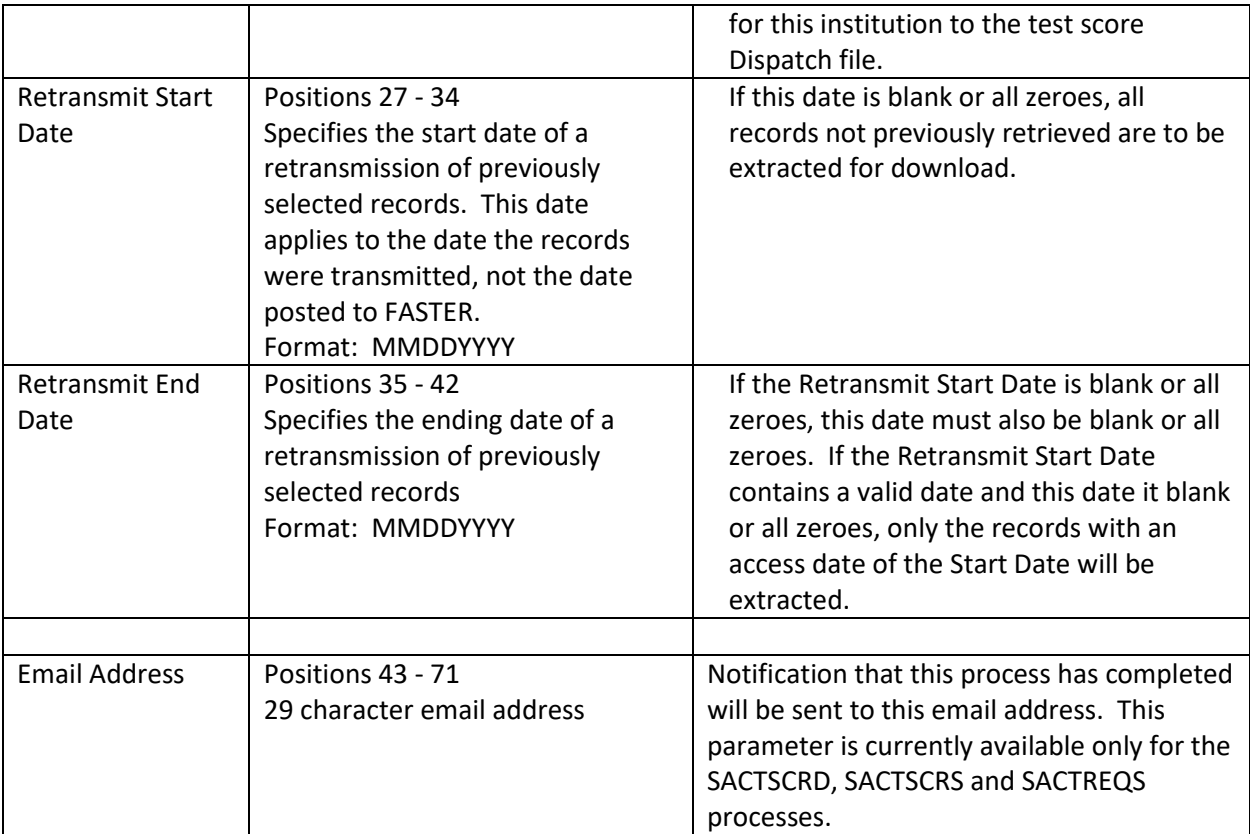

# <span id="page-5-0"></span>CHAPTER 2 – Post Requests Process (POSTREQS):

This parameter specifies that the accompanying file of requests for transcripts are to be posted to the addressed institutions' mailboxes.

**FN***i***X***nnpassword***POSTREQS**

..../....1..../....2..../....3..../....4..

This process requires that you also send a file containing the requests named as follows:

FN.iXnn. REQUESTS.ONTO.SYSTEM

Your process will not run until this file is received.

- FN.iXnn.PSTRQ.EDITRPT a report showing the records processed and details regarding any records rejected.
- FN.iXnn.PSTRQ.RQSERRS a file with the records found to be in error.

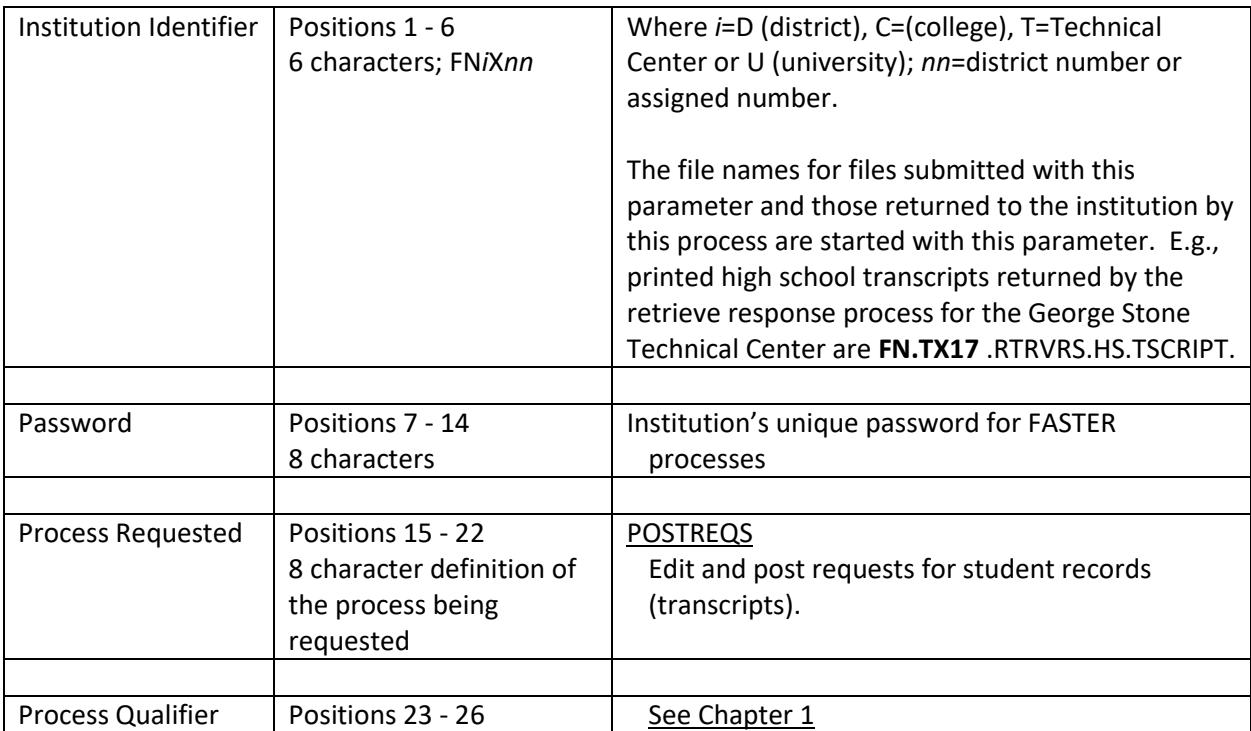

# <span id="page-6-0"></span>CHAPTER 3 – Retrieve Requests Process (RTRVREQS):

This process retrieves any transcript requests addressed to your institution that have not been previously delivered to you. You can also specify that you are to retrieve requests previously delivered to you on the date(s) specified in positions 27 - 42.

**FN***i***X***nnpassword***RTRVREQS** *mmddyyyymmddyyyy* ..../....1..../....2..../....3..../....4..

You should not send any files for this process.

- FN.iXnn. RTVRQ.ALLFROM.MAILBOX a file that contains all of the request records addressed to your institution.
- FN.iXnn. RTVRQ.ALLFROM.RQSUMRY a summary report of the requests.
- FN.iXnn. RTVRQ.ALLFROM.RPT a detailed report of the requests.

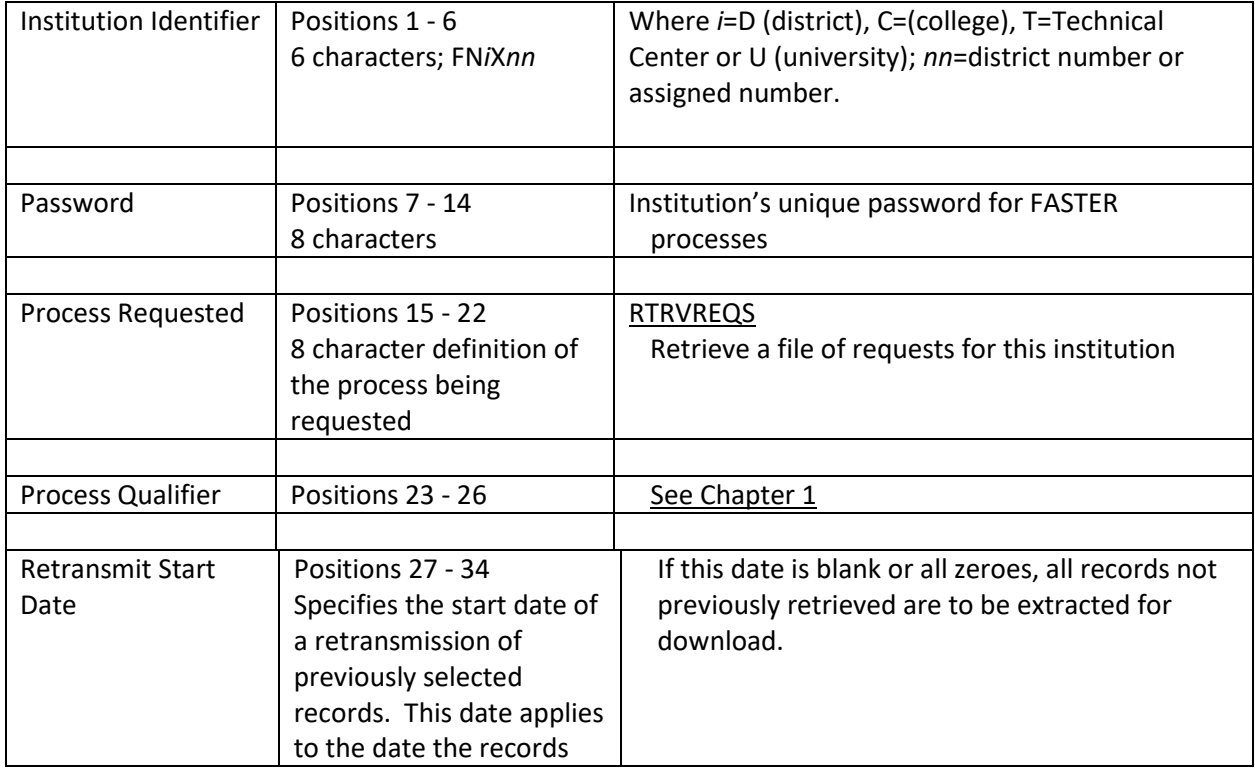

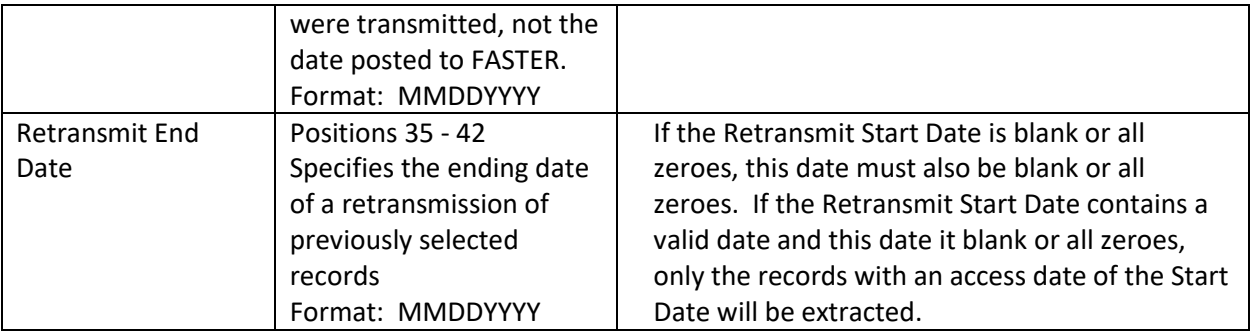

## <span id="page-8-0"></span>CHAPTER 4 – Post Response Process (POSTRESP):

This parameter specifies that the accompanying file of responses (transcripts) are to be posted to the addressed institutions' mailboxes.

**FN***i***X***nnpassword***POSTRESP**

..../....1..../....2..../....3..../....4..

This process requires that you also send a file containing the requests named as follows:

FN.iXnn. RESPONSE.ONTO.SYSTEM

Your process will not run until this file is received.

- FN.iXnn.PSTRS.EDITRPT a report showing the records processed and details regarding any records rejected.
- FN.iXnn.PSTRS.RSPERRS a file with the header records found to be in error.

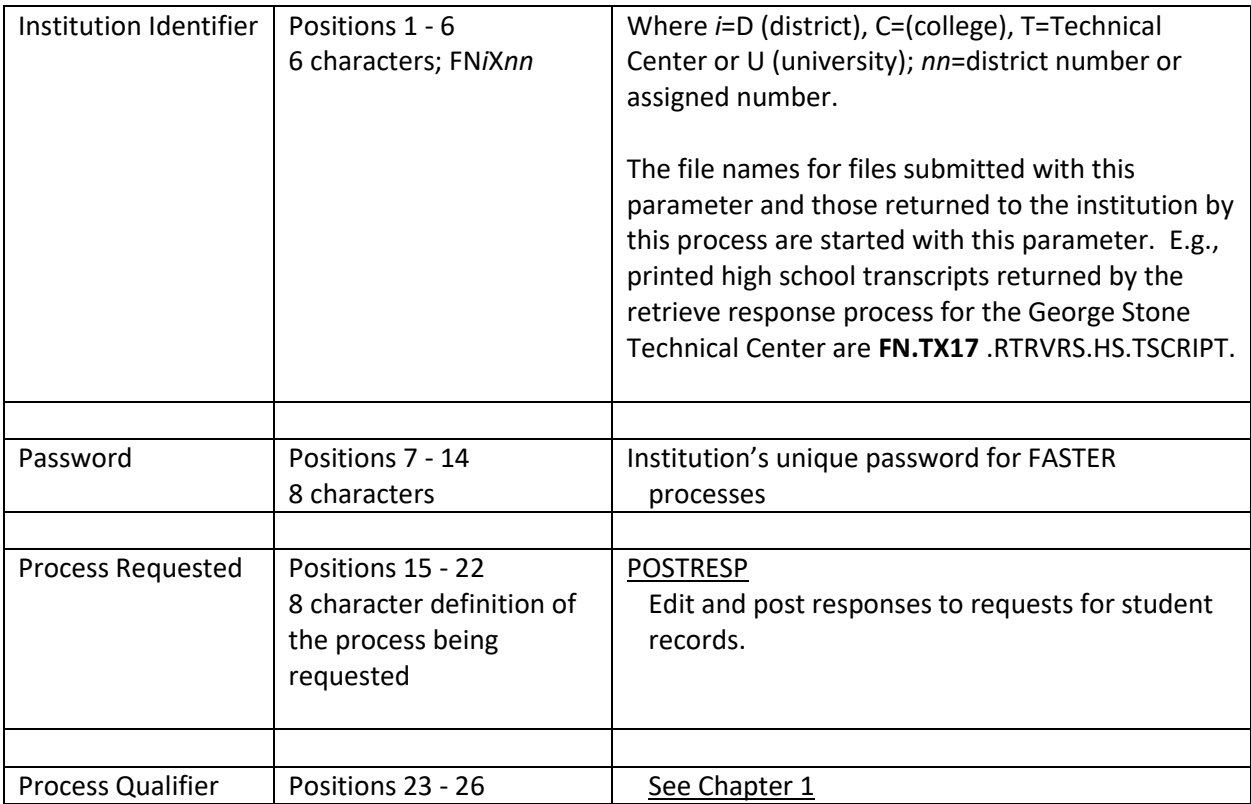

## <span id="page-9-0"></span>CHAPTER 5 – Retrieve Response Process (RTRVRESP):

This process retrieves any responses (transcripts) addressed to your institution that have not been previously delivered to you. You can also specify that you are to retrieve requests previously delivered to you on the date(s) specified in positions 27 - 42.

**FN***i***X***nnpassword***RTRVRESP** *mmddyyyymmddyyyy* ..../....1..../....2..../....3..../....4..

You should not send any files for this process.

- FN.iXnn.RTRVRS.ALLFROM.MAILBOX a file that contains all of the response records addressed to your institution.
- FN.iXnn.RTRVRS.RSSUMRY a summary report of the responses.
- FN.iXnn.RTRVRS.HS.TSCRIPT a text file of the high school transcripts in the FDOE format.
- FN.iXnn.RTRVRS.HS.TSCRIPT.PDF a PDF file of the high school transcripts in the FDOE format.
- FN.iXnn.RTRVRS.PS.TSCRIPT a text file of the postsecondary transcripts in the FDOE format.
- FN.iXnn.RTRVRS.PS.TSCRIPT.PDF a PDF file of postsecondary transcripts in the FDOE format.

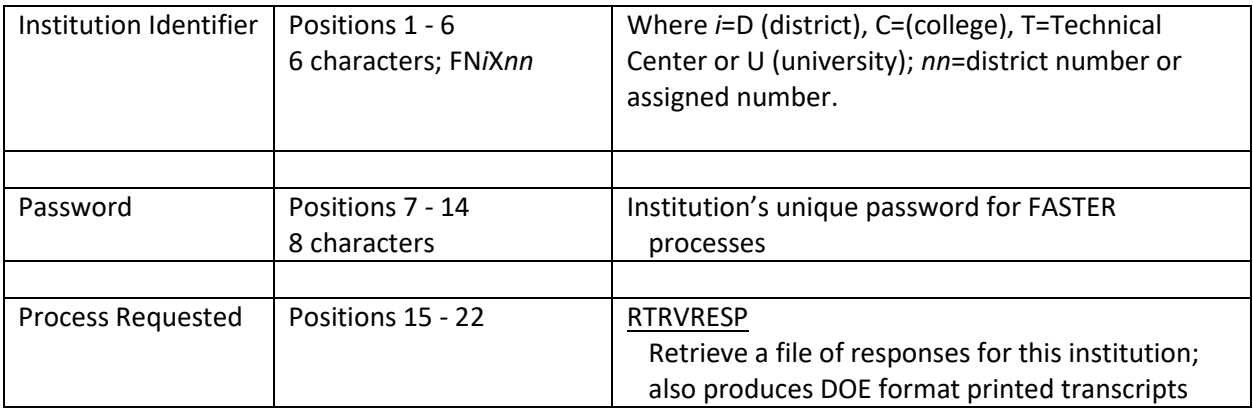

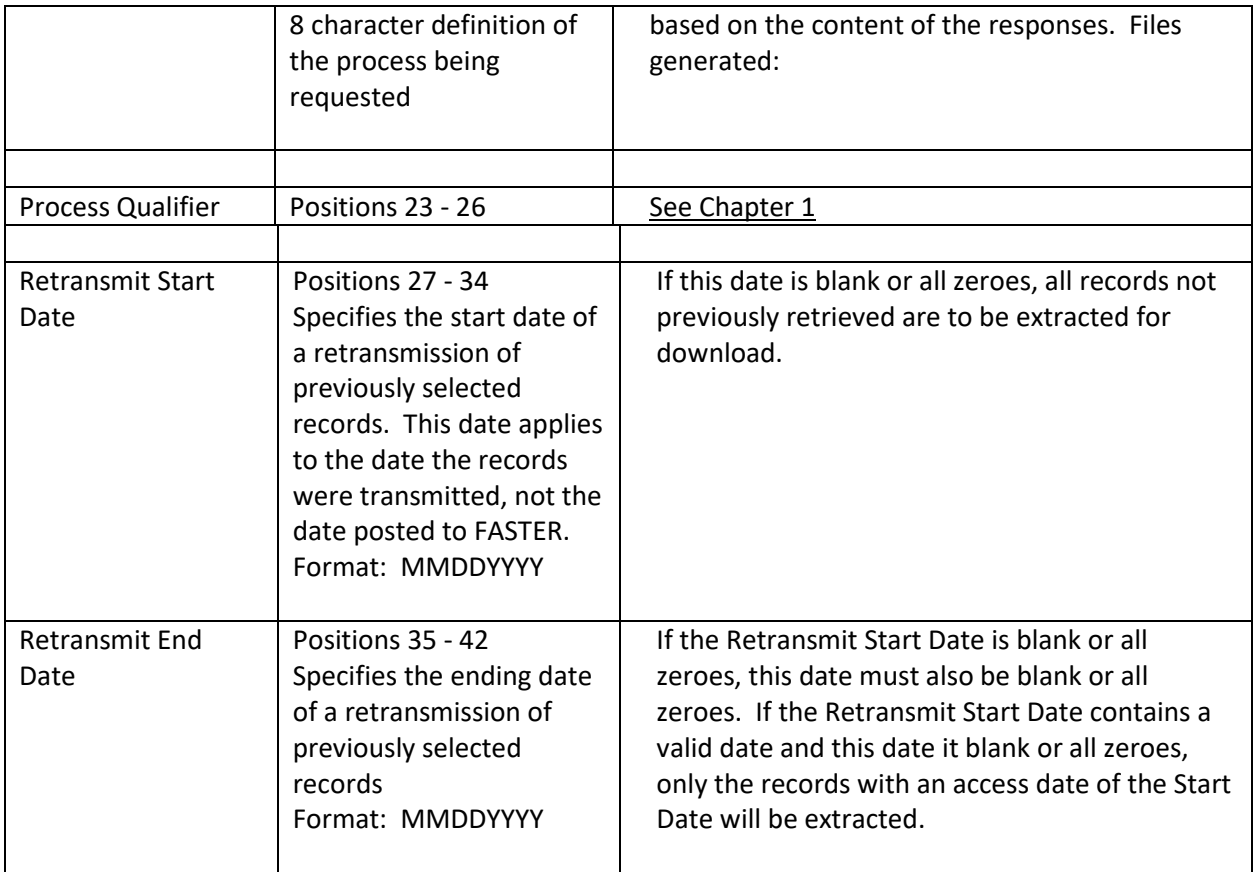

# <span id="page-11-0"></span>CHAPTER 6 – Outgoing Aging Report (AGE-OUT):

This process produces a report of all records, not previously reported, that were addressed from your institution to other institutions. The report shows summary information regarding each record sent.

**FN***i***X***nnpassword***AGE-OUT**  ..../....1..../....2..../....3..../....4..

You should not send any files for this process.

- FN.iXnn.AGEOUT.REPORT text file of the Outgoing Aging Report.
- FN.iXnn.AGEOUT-FILE a file containing the header records of all records on the report.

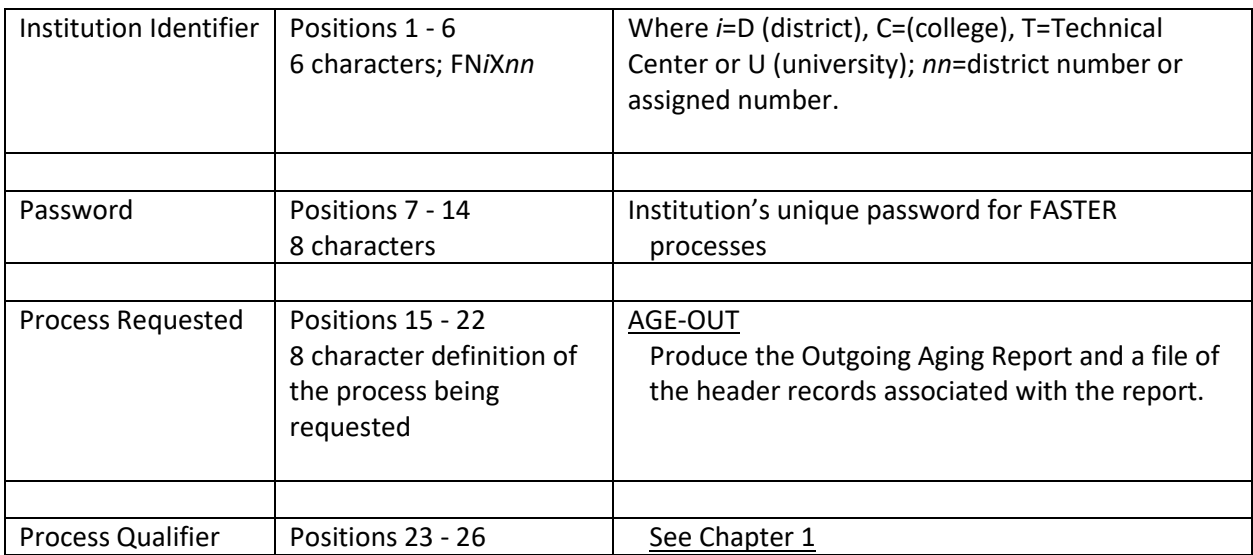

# <span id="page-12-0"></span>CHAPTER 7 – Incoming Aging Report (AGE-IN):

This process produces a report of all records, not previously reported, that were addressed from your institution to other institutions. The report shows summary information regarding each record sent.

**FN***i***X***nnpassword***AGE-IN**  ..../....1..../....2..../....3..../....4..

You should not send any files for this process.

- FN.iXnn.AGEIN.REPORT text file of the Incoming Aging Report.
- FN.iXnn.AGEIN-FILE a file containing the header records of all records on the report.

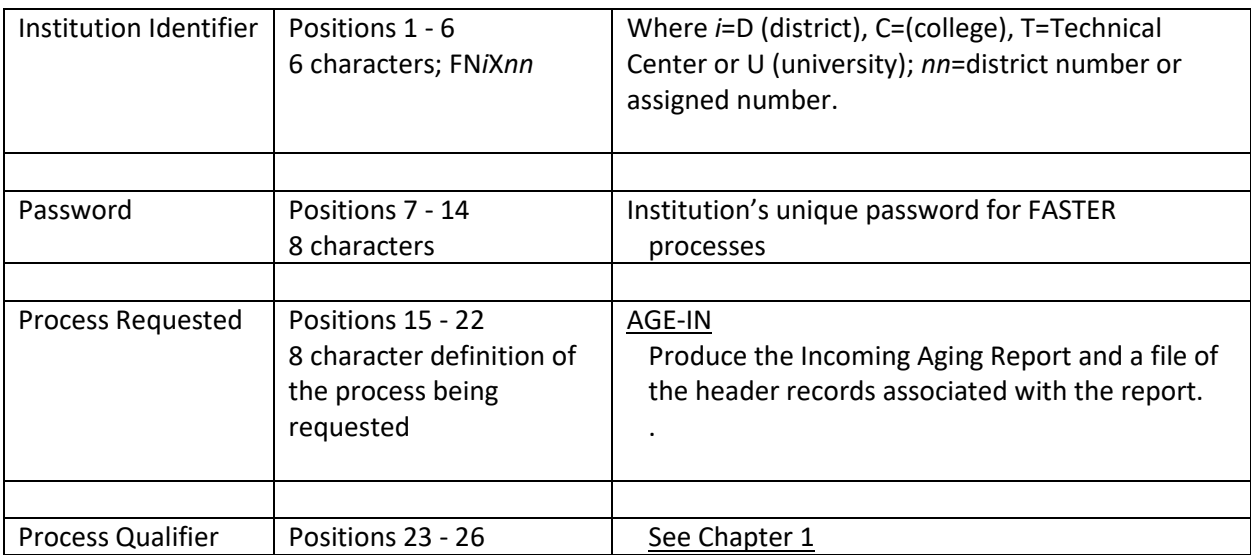

# <span id="page-13-0"></span>CHAPTER 8 – Post EDI Request/Response Process (POSTEDI):

This parameter specifies that the accompanying file contains EDI (SPEEDE/ExPRESS) requests for transcripts (TS146) and/or responses (transcripts; TS130). Transactions addressed to SPEEDE institutions are to be sent to the National Student Clearinghouse and a header record is posted in order for them to show on the Outgoing Aging Report. Transactions addressed to FASTER institutions are to be translated to the FASTER format, edited and posted to the addressed institutions' mailbox.

**FN***i***X***nnpassword***POSTEDI**

..../....1..../....2..../....3..../....4..

This process requires that you also send a file containing the requests/responses named as follows:

FN.iXnn. EDI.ONTO.SYSTEM

Your process will not run until this file is received.

- FN.iXnn.SPEX01.EDITRPT a report showing EDI-to-FASTER translator errors and summary totals of the transactions processed.
- FN.iXnn.SPEX02.EDITRPT a report showing EDI records counts by those addressed to SPEEDE or FASTER.
- FN.iXnn.RESPEDI.EDITRPT a report showing details of any errors found plus response transaction totals.
- FN.iXnn.RESPEDI.SYSERRS a file with the header records of responses found to be in error.
- FN.iXnn.REQSEDI.EDITRPT a report showing details of any errors found plus request transaction totals.
- FN.iXnn.REQSEDI.SYSERRS a file with the header records of requests found to be in error.

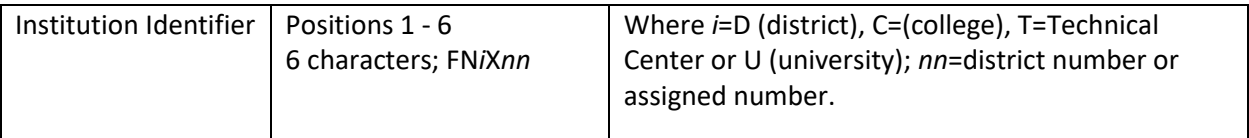

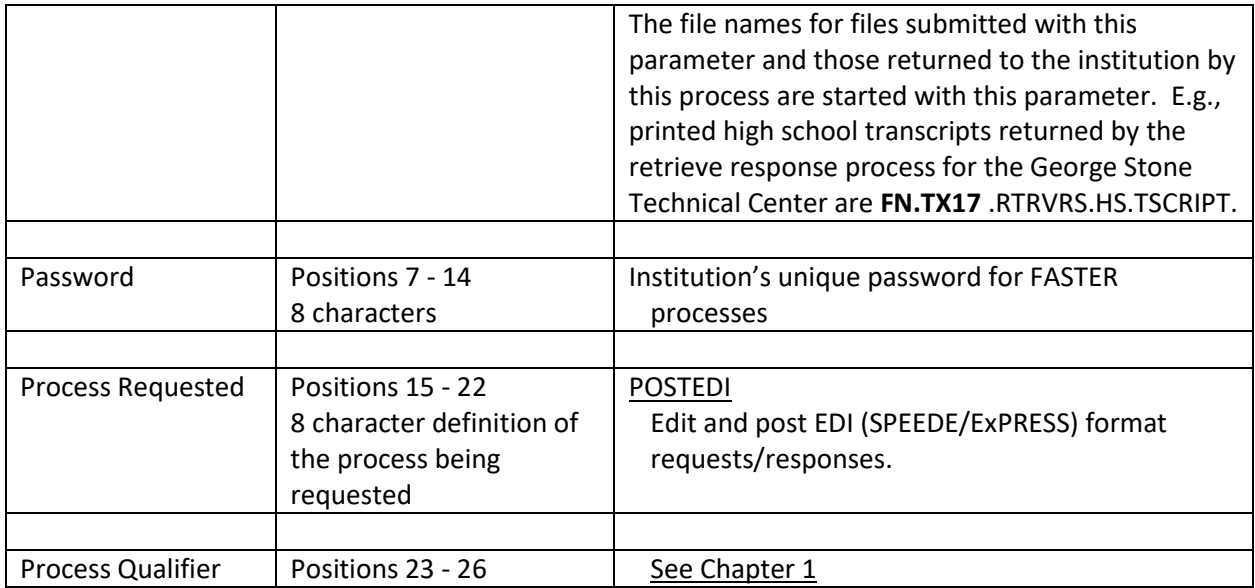

## <span id="page-15-0"></span>CHAPTER 9 – Retrieve K - 12 ACT/SAT Scores (SACTSCRD):

This process retrieves ACT and SAT test scores available to the submitting school district on the test score Repository.

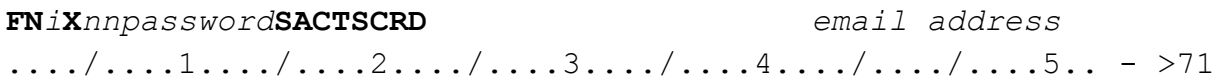

You should not send any files for this process.

- FN.iXnn.FTP.DA a file that contains the ACT test scores for your institution.
- FN.iXnn.FTP.DP a file that contains the SAT test scores for your institution.
- FN.iXnn.FTP.E02 an audit/error report for this process.

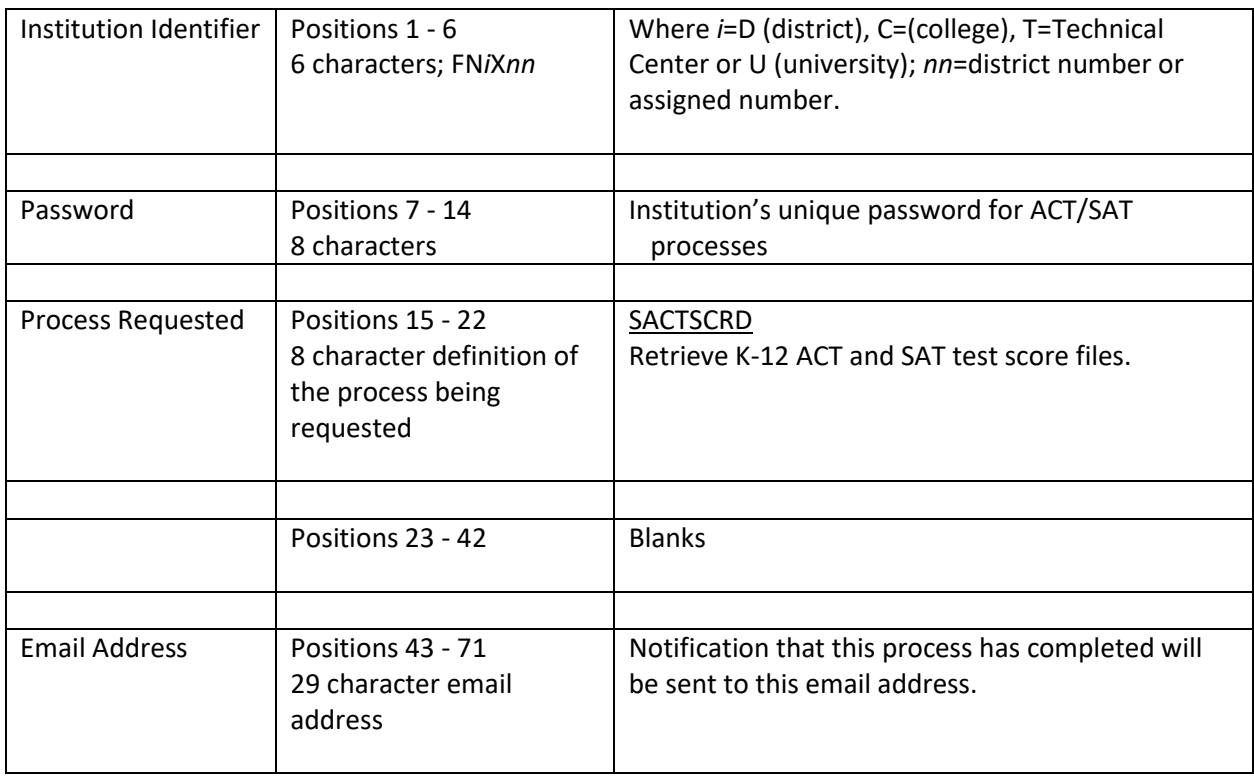

# <span id="page-16-0"></span>CHAPTER 10 – Retrieve Postsecondary ACT/SAT Scores (SACTSCRS):

This process retrieves ACT and SAT test scores available to the submitting institution on the test score Repository.

**FN***i***X***nnpassword***SACTSCRS** *email address* ..../....1..../....2..../....3..../....4..../..../....5.. - >71

You should not send any files for this process.

- FN.iXnn.FTP.DA a file that contains the ACT test scores for your institution.
- FN.iXnn.FTP.DP a file that contains the SAT test scores for your institution.
- FN.iXnn.FTP.E02 an audit/error report for this process.

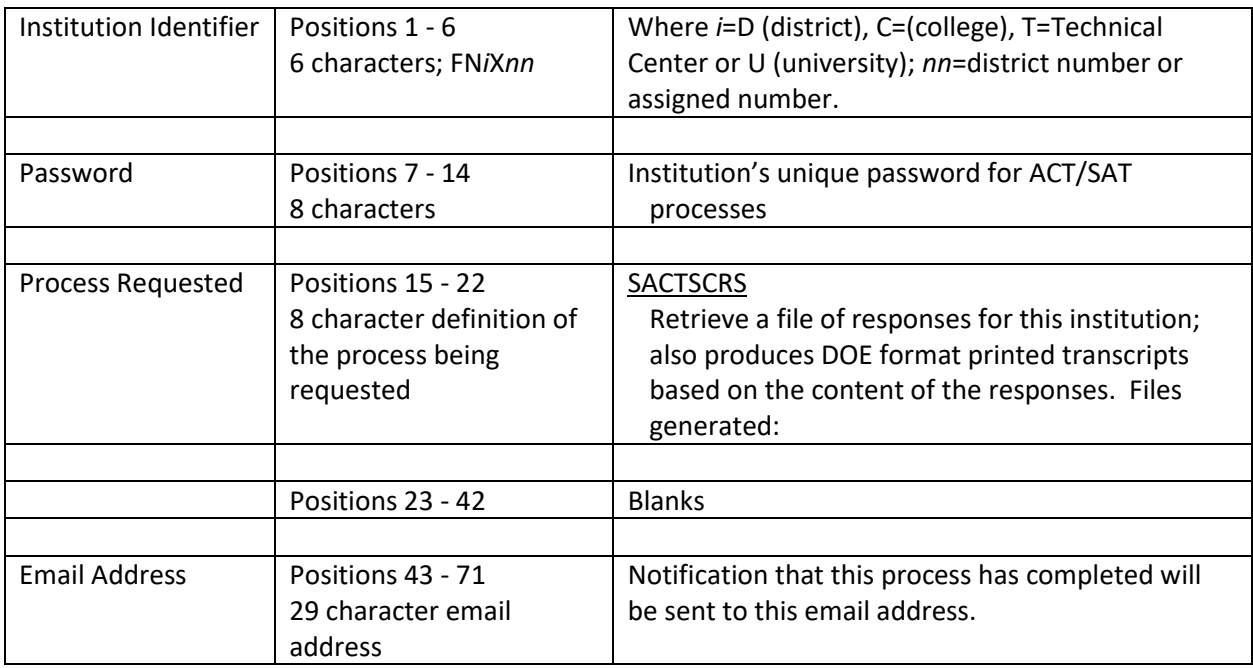

# <span id="page-17-0"></span>CHAPTER 11 – Retrieve Requested ACT/SAT Scores (SACTREQS):

This process posts the requested students for the submitting institution onto the Dispatch File. The posted test scores can be subsequently downloaded using the SACTSCRS process.

#### Note: **This process is available only to postsecondary institutions**.

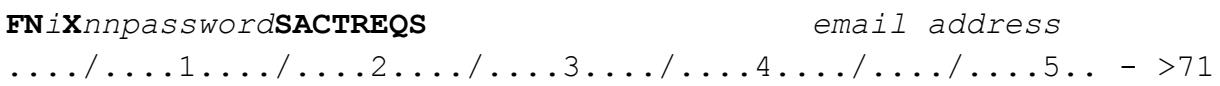

This process requires that you also send a file containing the requests named as follows:

#### FN.iXnn.REQSTSIN.ONTO.SYSTEM

Your process will not run until this file is received.

The process will return 1 file to you:

FN.iXnn.REQ.ERRORS – an audit/error report for this process.

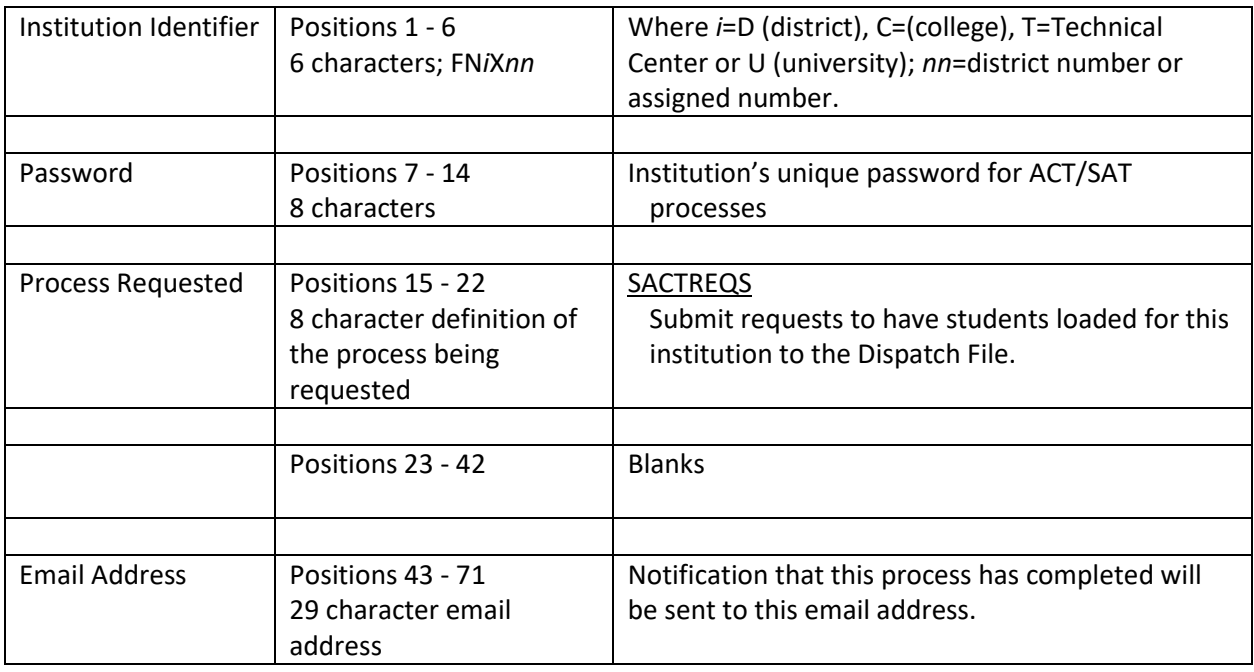